## **Transcript**

Title: APA 7th edition referencing style: A brief introduction

Creator: Swinburne Library

Year: 2021

Audio/video for this transcript available from: http://commons.swinburne.edu.au

This video is a brief introduction to the APA 7th edition referencing style.

Referencing is an important part of academic writing because it enables you to provide details to your readers about the information sources you used. Correct referencing ensures you don't claim ideas that are not your own which is plagiarism. Referencing can also help to support your arguments and demonstrate that you have used reliable sources.

The APA referencing style has two parts: the in-text citations that appear in the body of the paper, and a reference list at the end.

Depending on your wording, the in-text reference can be inserted at the end of a sentence, with the author name and publication date in brackets or included in the text as part of a sentence.

When quoting from a source of information (that is, using the author's exact words) indicate this by enclosing the words in quotation marks and include the page number, if there is one.

Using your own words to refer to someone else's work is called paraphrasing. There is no requirement to include a page number in the in-text citation. However, it is recommended as this helps your readers to find the information you have referenced.

When there are two authors, separate their names with an ampersand instead of the word "and".

However, if there are three or more authors, include the first author's name, then use the abbreviation et al., which means "and others".

Sometimes a group or organisation is considered to be the author.

If no author can be identified, include the article title or book title in the in-text citation.

A reference list is placed at the end of the paper and lists all the source books and articles you have cited. For every in-text citation you include, there must be a corresponding entry in your reference list.

APA style requires the reference list be double-spaced and to have a hanging indent for each reference. It should be arranged alphabetically by the author's name, or by the title if there is no author.

A book, or ebook, citation has the following elements:

- the family name of the author, or authors, and initials;
- the year the book was published, in brackets;
- the book title, in italics, and in sentence case which means the first word of the title and subtitle and any proper nouns should be capitalised;

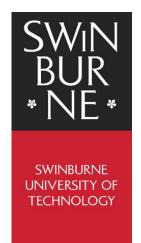

- the edition, if it is not the first, in brackets;
- and the book publisher;
- if a digital object identifier, or DOI, is provided include it at the end.

A journal article citation, in print or online, has the following elements:

- the author or authors of the article;
- the year of publication, in brackets;
- the title of the article, in sentence case;
- the title of the journal or magazine, in italics and in title case (that is, capitalise the first letter
  of the first word of the title and subtitle, also capitalise the first letter of all words consisting of
  four or more letters);
- the volume number in italics with the issue number, if provided, in brackets;
- the page numbers of the article, if available;
- and if you are referencing an online article from a library database, include the DOI at the end, when available.
- However, if no DOI is provided and the article is from a website, add the URL instead.

A webpage citation has the following elements:

- the authors of the webpage or, if no authors are named, the organisation responsible for the site:
- the year it was created, or the year of the most recent version or update;
- the title of the webpage or document, in italics and in sentence case;
- the name of the organisation hosting the webpage, but leave this out if the organisation is also the author;
- and finally, the URL of the page.

Only use the webpage format if no other reference category is suitable. In APA Style, the format of the resource is more important than how it was accessed, so online and print works are largely treated the same. Therefore, when referencing an online journal article follow the guidelines for journal articles, an ebook follows the same basic guidelines as books, and for an online report follow the format for reports.

When you have found the work of an author cited in another author's work, it is recommended that you access the primary source if you wish to refer to it in your own paper. In this example, Einstein's original research, that he reported in his 1920 work, is referred to in Roper's 2015 book so Einstein's publication is the primary source and Roper's book is the secondary source. If you have only read the secondary source, that is the work you should cite. However, if the primary source is not readily available but you wish to discuss it in your paper, and acknowledge it, then refer to both sources in the body of your paper, but only include in your reference list the reference you actually read.

## Therefore:

- in the in-text citation, include the author of the primary source and publication date followed by the words, "as cited in", then the details of the secondary source.
- in the reference list, cite the secondary source only. That is, the work you accessed.

For more details on how to cite using the APA style, the official guide is the *Publication manual of the American Psychological Association*, 7<sup>th</sup> edition. The APA also maintains the APA Style website and blog providing guidelines and examples.

We also highly recommend the APA's Academic Writer database. Swinburne Library subscribes to Academic Writer which provides examples of more than 200 reference types formatted in APA style. Just click on Sample References in the Learn Centre of Academic Writer. The Learn Centre also provides further instruction in the Quick Guides and Tutorials.

Look on the library's APA referencing page for more videos and guides. And if you have any other questions about referencing, speak to a librarian, visit the library website or contact us online.

[END OF TRANSCRIPT]